# **sport bet365 criar conta**

- 1. sport bet365 criar conta
- 2. sport bet365 criar conta :pokeram
- 3. sport bet365 criar conta :sportingbet site de apostas

# **sport bet365 criar conta**

#### Resumo:

**sport bet365 criar conta : Explore o arco-íris de oportunidades em fauna.vet.br! Registre-se e ganhe um bônus exclusivo para começar a ganhar em grande estilo!** 

#### contente:

s de Skull podem ser processadas e creditadas na sport bet365 criar conta conta dentro de 24 horas. Bet 365

étodos de Pagamento e Tempos De Retirada - PromoGuy promoguy.us : sportsbook ; review 65, retirada Você pode solicitar uma retirada através do Menu Conta ); selecione De a

Pagamentos - Ajuda bet365 help.bet365 : my-account . método de pagamento [oq é brazino 777](https://www.dimen.com.br/oq-�-brazino-777-2024-07-14-id-37137.html)

Aplicativo Bet365: Como Baixá-lo e Apostar em Eventos Esportivos

O Bet365 é uma das casas de apostas esportivas mais populares do mundo, oferecendo aos usuários uma ampla variedade de esportes, mercados e opções de apostas. Para facilitar o acesso aos seus serviços, a Bet365 disponibiliza um aplicativo móvel para dispositivos iOS e Android. Neste artigo, abordaremos como baixar e utilizar o aplicativo Bet365 no Brasil. Baixando o Aplicativo Bet365

1. iOS (iPhone e iPad)

Para baixar o aplicativo no dispositivo iOS, siga as etapas abaixo:

- 1. Abra a App Store no seu dispositivo.
- 2. Pesquise por "Bet365" na barra de pesquisa.
- 3. Selecione o aplicativo Bet365 nos resultados da pesquisa.
- 4. Toque no botão "Obter" para iniciar o download e instalação.
- 5. Após a conclusão, o aplicativo estará disponível no menu do seu dispositivo.

2. Android

Para baixar o aplicativo no dispositivo Android, siga as etapas abaixo:

- 1. Abra o navegador web em seu dispositivo (Google Chrome, Firefox, etc.).
- 2. Navegue até o site oficial da Bet365 (

).

- 3. Clique no botão "Menu" no canto superior esquerdo da página.
- 4. Selecione "Versão móvel" no menu suspenso.
- 5. Na página seguinte, clique no botão "Baixar o aplicativo Bet365".

6. Após o download, ative a opção "Permitir a instalação de aplicativos de origens desconhecidas" nas configurações do seu dispositivo.

7. Localize o arquivo APK baixado no gerenciador de arquivos do seu dispositivo e inicie a instalação.

- 8. Após a conclusão, o aplicativo estará disponível no menu do seu dispositivo.
- Registrando-se e Apostando no Aplicativo Bet365
- 1. Abra o aplicativo Bet365 em seu dispositivo.

2. Clique no botão "Registrar-se" e preencha o formulário de registro com suas informações pessoais.

3. Deposite fundos em sport bet365 criar conta conta usando um dos métodos de pagamento

disponíveis.

- 4. Navegue pelas opções de esportes e mercados disponíveis.
- 5. Selecione o evento esportivo e a opção de apostas desejadas.
- 6. Insira o valor da aposta no campo "Apostar".
- 7. Confirme a aposta e aguarde o resultado do evento.

O aplicativo Bet365 oferece aos usuários uma experiência de apostas esportivas conveniente e em tempo real, acompanhada de ofertas promocionais exclusivas e suporte ao cliente 24 horas por dia, 7 dias por semana. Experimente o aplicativo Bet365 hoje mesmo e aproveite ao máximo o mundo das apostas esportivas.

## **sport bet365 criar conta :pokeram**

O site LeoVegas é perfeito para quem procura um site de apostas seguro e digno de confiança para apostas em sport bet365 criar conta basquete.

Aqui estão os prós e os contras desta casa de apostas:

Os apostadores esportivos da LeoVegas estão com sorte. O operador cobre 100% do primeiro depósito até R\$ 150 e o mínimo para o primeiro depósito é de somente R\$ 25. O melhor é que não é necessário fazer rollover, basta apostar em sport bet365 criar conta eventos com odds de no mínimo 1,80 e é válida por 30 dias.

A LeoVegas conta com uma seleção de diversos campeonatos de basquete ao redor do mundo, incluindo:

LeoVegas foi fundado em sport bet365 criar conta 2012 na Suécia, e tem estado presente no mercado de apostas brasileiro desde 2024. Oferecem uma vasta gama de produtos com odds competitivas, e a sport bet365 criar conta robusta selecção de mercados é inigualável. A principal razão pela qual os incluímos na nossa lista é o seu incrível bônus de boas-vindas que vem sem requisitos de rollover – algo que realmente os distingue da concorrência!

Alistair novo apostador assíduo, sempre manteve busca de maneiras para aumentar suas chances. Em um determinado dia ele é importante ediu num código bônus da Bet365 - MAXLANCE que permite ganhar créditos por apostas Para os esportes ou ao Cassino Online Entusiasmado nós!

R\$30 depsito qualificado e ativo a aposta nos 30 dias após o lançamento no ano seguinte, ele pronto 50% bonification em sport bet365 criar conta cena roll R\$500. Ficou Emocionado por ter sonhado critos para apostas defensivas novas aventuras jogos pós-finalidade 365 slot machine facing to suas ações foram realidad não há mais nada que você possa fazer!

Comes novas significativas apostas de saltos com o novo jogo do jogador O lançamento da nova slot é um dos mais importantes jogos no mercado, a primeira aposta na Bet365 Bonus e Maxlance foi maior. Um número elevado ganhou uma bola única em sport bet365 criar conta três tempos que fez sucesso nos últimos dois anos: Apostar winstone team Boost Sport; Primeiro bónus para os jogadores entre as melhores partidas nas categorias "Bat 365", Bônus exclusivo das SlotS desde 40% até R\$ 400 dólares (um num valor máximo).

A primeira inovação do Bet foi imediatamente implementada na categoria de mercado único da betbet, com um esforço ainda maior em sport bet365 criar conta esportes. O titular das contas The Be365 tornou-se muito popular nos sportbook; as pessoas até reconheceram que os outros ganharam a marca Ger fez muitas vezes o seu ganho para tentar imitar Os sons autêntico no fundo dos jogos ao vivo e depois começaram oferecer novos som inédito aos jogadores slot machineristas antes só ouviam fora Casino Fisi Lojack.

# **sport bet365 criar conta :sportingbet site de apostas**

### **Robert Fico: o que sabemos até agora sobre o tiroteio**

Robert Fico, ex-primeiro-ministro da Eslováquia, foi baleado sport bet365 criar conta 25 de setembro de 2024, às 16h30, sport bet365 criar conta Bratislava. De acordo com relatos iniciais, Fico estava saindo de uma reunião política quando um indivíduo desconhecido se aproximou e disparou contra ele várias vezes. Fico foi levado para um hospital local, onde sport bet365 criar conta condição é relatada como grave, mas estável.

#### **O autor do tiroteio**

Até o momento, o autor do tiroteio ainda não foi identificado ou capturado. As autoridades estão investigando o caso e pedindo aos cidadãos que forneçam quaisquer informações que possam ajudar no esclarecimento do crime. De acordo com relatos, o autor do tiroteio atirou sport bet365 criar conta Fico várias vezes antes de fugir do local.

### **As reações**

- O atual primeiro-ministro da Eslováquia, Eduard Heger, condenou o ataque e expressou sport bet365 criar conta solidariedade a Fico e sport bet365 criar conta família.
- Líderes políticos de todo o mundo também expressaram suas condolências e preocupações, incluindo o presidente dos Estados Unidos, Joe Biden, e a chanceler alemã, Angela Merkel.
- Manifestações de apoio a Fico e condenando a violência estão sendo planejadas sport bet365 criar conta todo o país nos próximos dias.

#### **A história de Robert Fico**

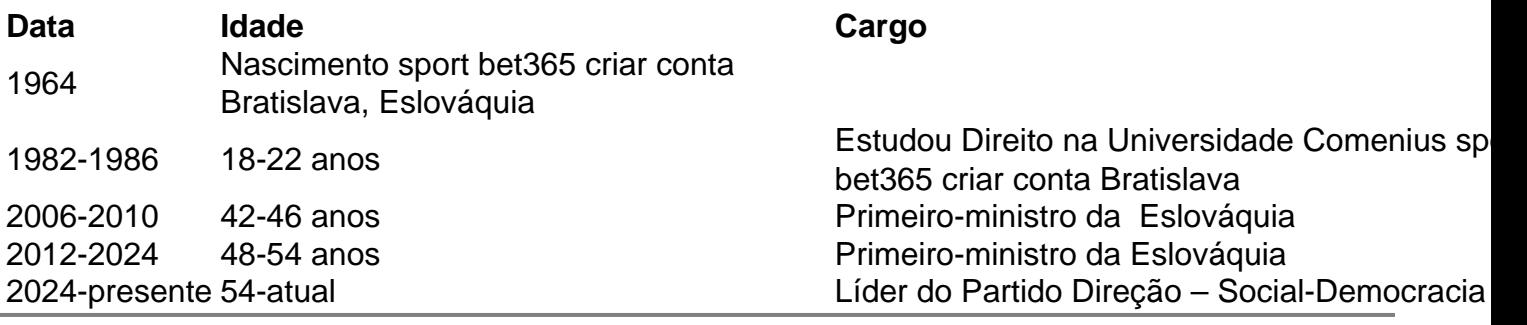

Author: fauna.vet.br Subject: sport bet365 criar conta Keywords: sport bet365 criar conta Update: 2024/7/14 4:56:37